## Evangelische Kirchengemeinde Berlin-Dahlem

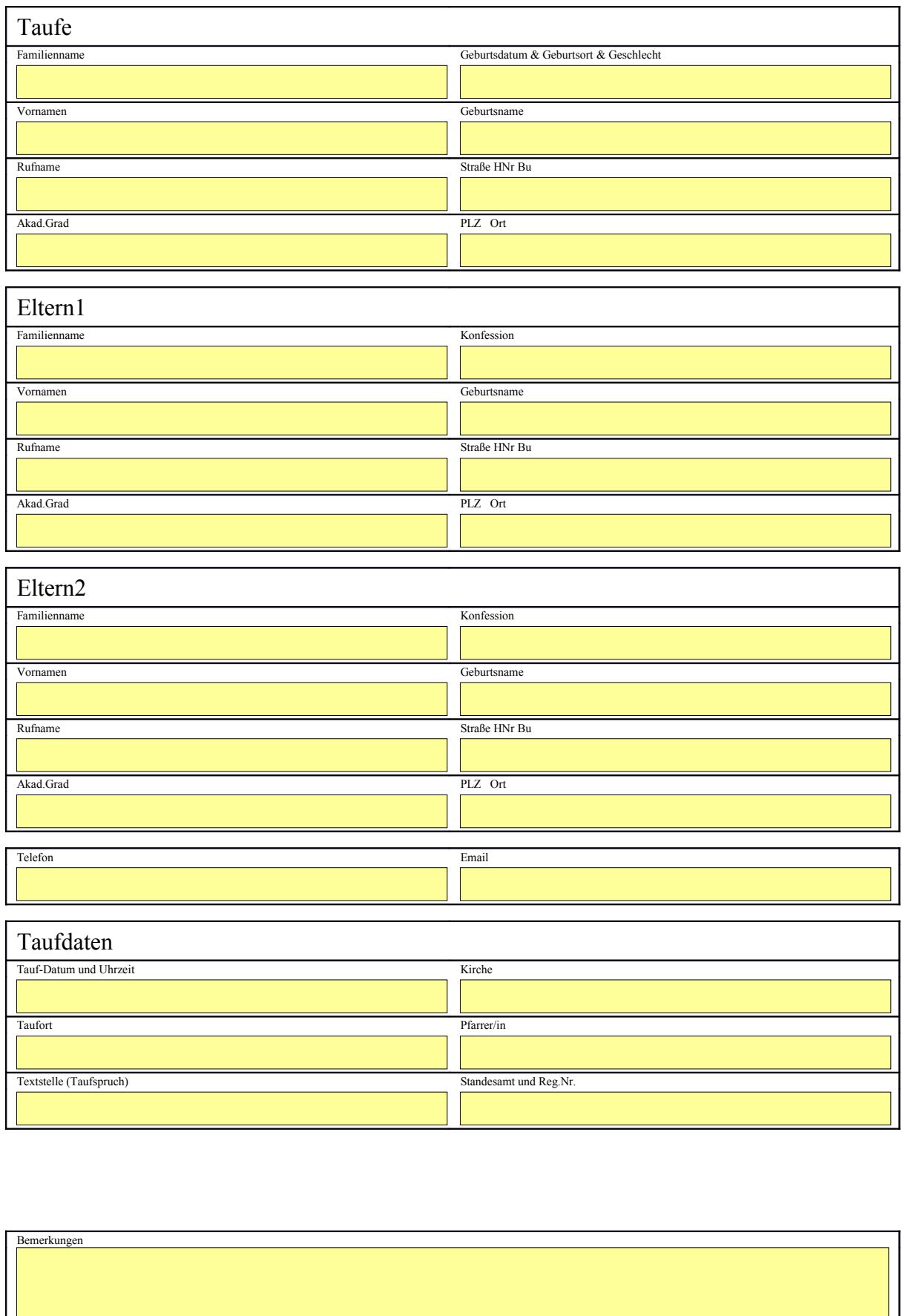

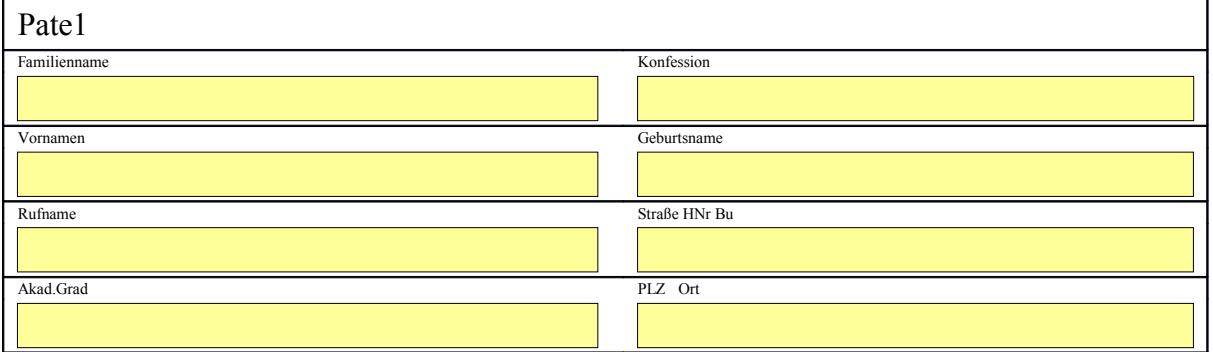

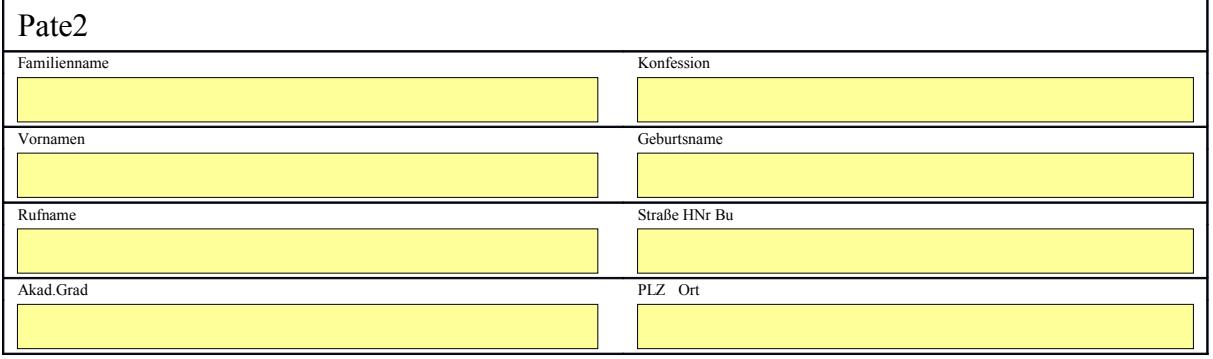

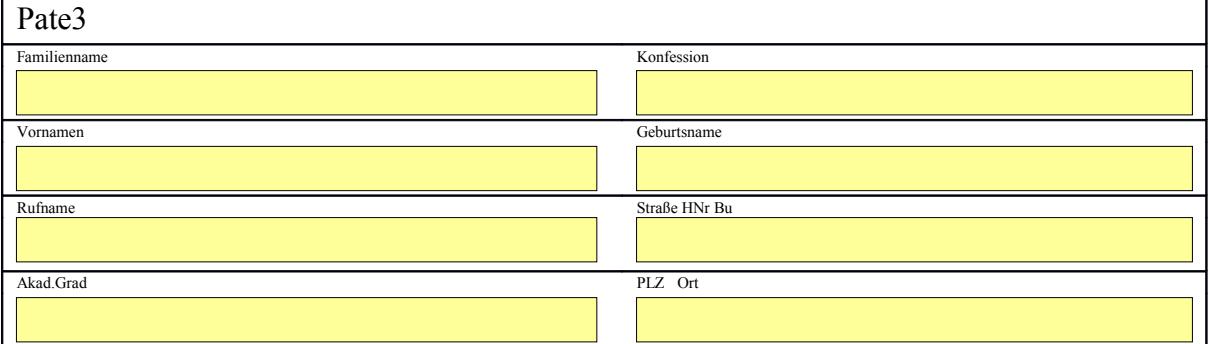

r.

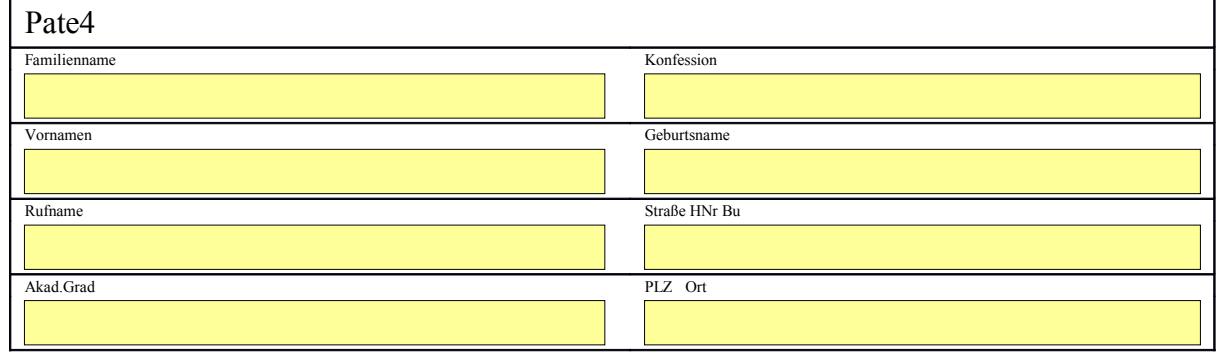

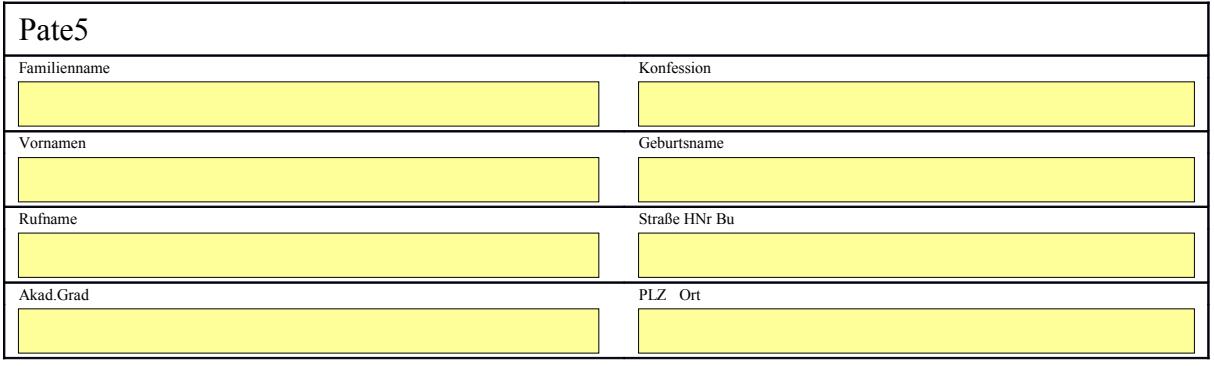